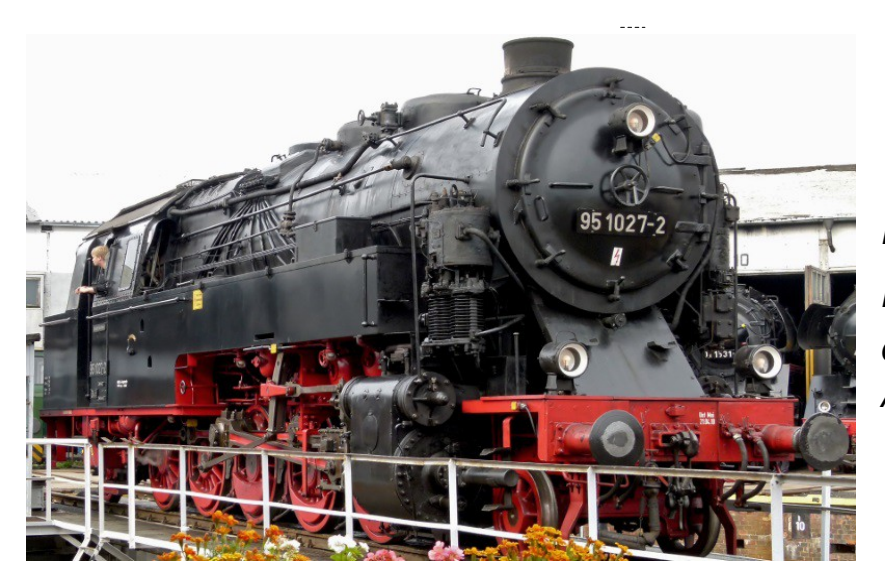

## Sound Projekt für Zimo Decoder

*Regelspurdampflokomotive Baureihe 95 DR-Version 5 ehemalige preuß. T20 Autor: Matthias Henning* 

Mit der Entwicklung der T 20 griff die preußische Staatsbahn den von der Halberstadt-Blankenburger Eisenbahn mit ihrer Tierklasse umgesetzten Gedanken der Ablösung des umständlichen und zeitraubenden Zahnradbahnbetriebs auf Steilstrecken durch besonders zugkräftige Reibungslokomotiven mit dynamischer Gegendruckbremse als drittem Bremssystem auf.

Die ersten zehn 1922 bei Borsig unter Chefkonstrukteur August Meister gebauten und ab Anfang 1923 ausgelieferten Exemplare der Baureihe waren als T 20 Magdeburg 9201–9210 bestellt worden. Die Fahrzeuge wurden durch den Besteller zunächst als 77 001 bis 77 010 in den Betriebsbestand eingereiht, da für sie zunächst die Baureihe 77 vorgesehen war. Noch im Verlaufe des gleichen Jahres jedoch zeichnete man sie in die Betriebsnummern 95 001–010 um. Insgesamt wurden bis 1924 45 Stück gebaut. Einsatzgebiete waren unter anderem die Bahnstrecke Sonneberg–Probstzella, die Spessartrampe, die Frankenwaldbahn, die Geislinger Steige, die Schiefe Ebene und die Rübelandbahn, wodurch sie zu ihrem Spitznamen "Bergkönigin" kam.

31 Lokomotiven der Baureihe kamen nach der deutschen Teilung zur Deutschen Reichsbahn. Von diesen wurden zwischen 1966 und 1972 24 Stück auf Ölhauptfeuerung umgebaut, zehn Stück wurden überdies neubekesselt. Ab 1970 bezeichnete man die ölbefeuerten Lokomotiven als Baureihe 95.00 und die nicht umgebauten Exemplare mit Kohlefeuerung als Baureihe 95.10. Die letzten Lokomotiven der Baureihe waren auf der Bahnstrecke Eisfeld–Sonneberg im Einsatz und wurden erst 1981 ausgemustert. 95 1016 diente danach noch als Heizlokomotive im Bw Kamenz und die 95 1027 als Traditionslok der DR

Quelle : Wikipedia

Der Einbau der ZIMO Sound Decoder MX64x (H0) und MX69x (Groß bahn) mit diesem Projekt kann in alle passenden Modelle erfolgen. Die CV,s 9 und 56 sind für TT-Modelle der Fa. Tillig Modellbahnen GmbH abgestimmt und sollten bei anderen Spurweiten entsprechend angepasst werden.

**Ihre Lok fährt auf Adresse 95,** jedoch kann die Adresse nach Belieben geändert werden .Die Einstellungen der CV sollten außer der Adresse nur in kleinen Schritten geändert werden um eine gute Funktion nicht zu sehr zu beeinflussen. Die Standard CV sind mit Hilfe einer TT.Lok ( Fa. Tillig Modellbahnen GmbH ) eingestellt. Die Vmax. beträgt bei Regler Anschlag mit dieser Einstellung 70 Km/h Modellgeschwindigkeit . Der Sound wird mit 96 verschiedenen Auspuffschlägen wiedergegeben. Bedingt durch die Länge des Ablaufplans sollten die Beschleunigungs- und Bremswerte nicht allzu sehr geändert werden da diese unmittelbar mit dem Sound in Zusammenhang stehen.

## **Funktions-Tastenzuordnung**

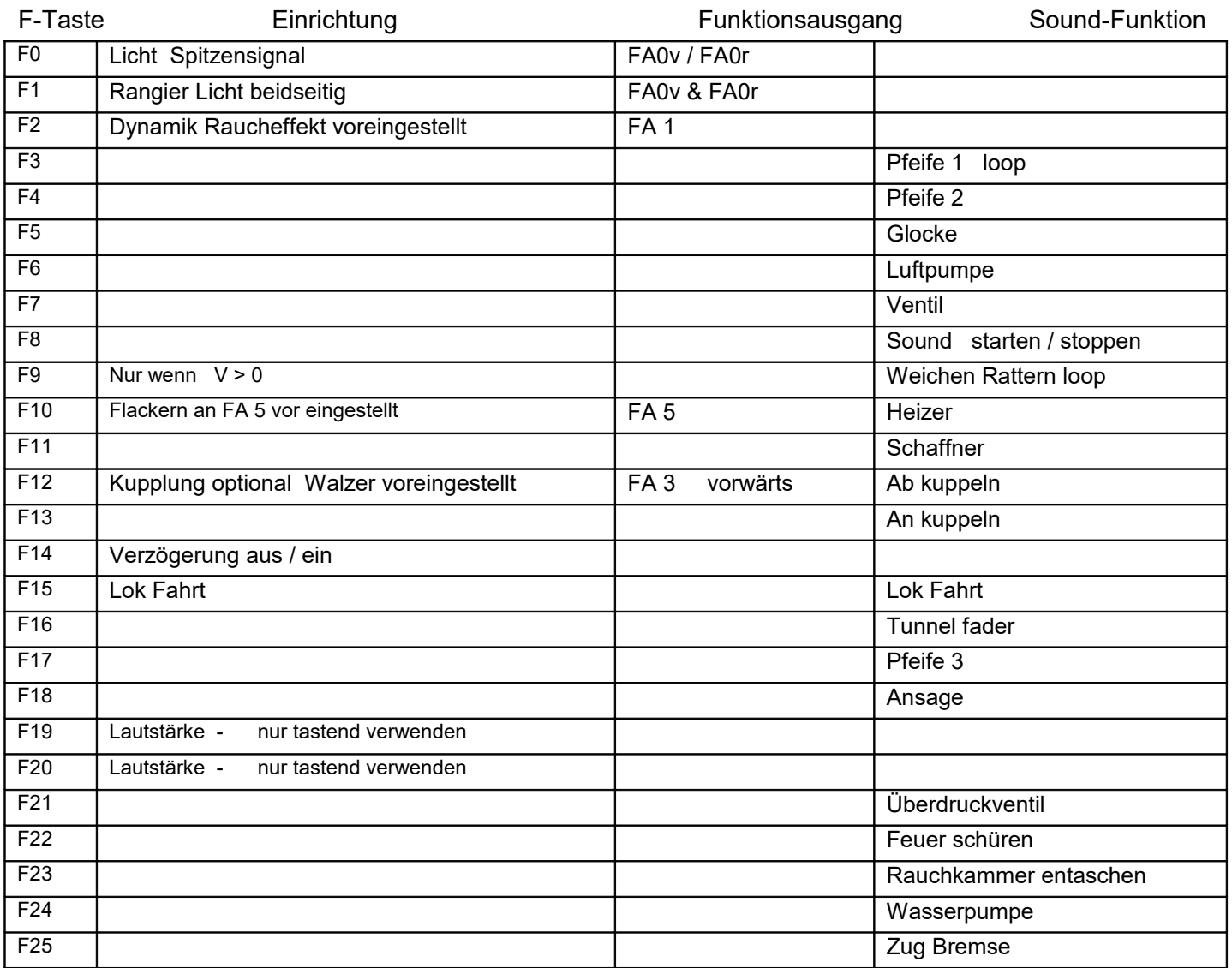

Lok Fahrt. Durch betätigen der taste F15 wir der Lok Fahrtmodus eingeschaltet, dies funktioniert nur wenn die Lok steht also die Geschwindigkeit nicht größer als 0 ist. Der Sound kann eingeschaltet bleiben. Die Lok bleibt jetzt bis zu einer Modellgeschwindigkeit von ca. 30 Km/h ohne Dampfstöße wie es beim Rangieren üblich ist. Beim Beschleunigen sind ein paar leicht Dampfstöße zu hören, welche bei gleichbleibender Geschwindigkeit jedoch wieder aufhören. Die Lok beschleunigt schneller und bremst auch schneller ab. Für die Verwendung als Zug Lok sollte F14 ausgeschaltet sein. Wenn F15 eingeschaltet ist wird F14 automatisch deaktiviert.

Falls eine Rückstellung auf Werkswerte CV 8 = 8 notwendig war, können Sie mit dem schreiben in CV8 = 0 alle Werte wieder herstellen.

Ich wünsche Ihnen viel Freude mit Ihrer Lokomotive

Mit freundlichen Grüßen Matthias Henning